# Update

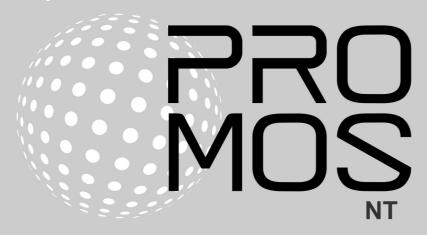

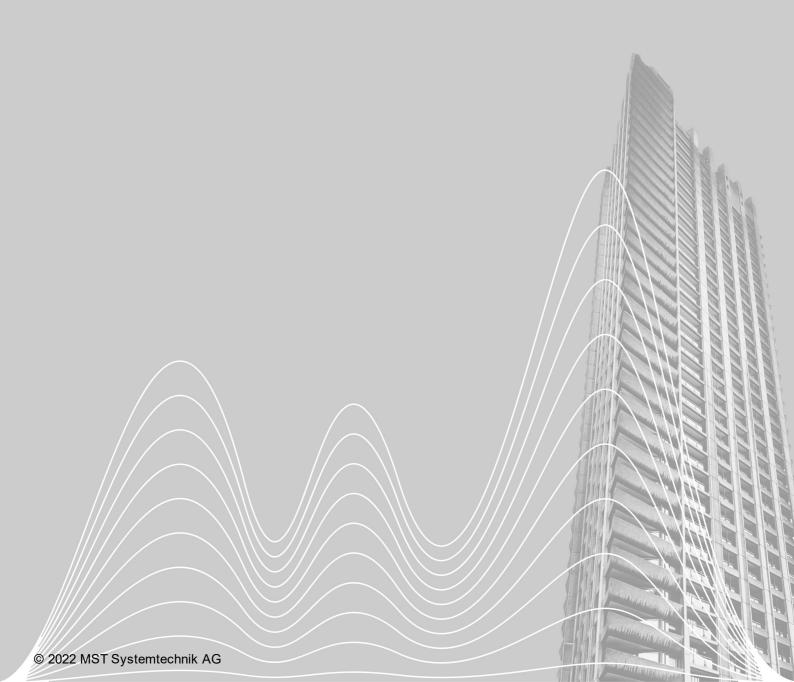

# Contents

| 1                         | Introduction           |                      | 3 |
|---------------------------|------------------------|----------------------|---|
| 2                         | New license management |                      | 3 |
| 3                         | 3 Corrections          |                      | 4 |
|                           | 3.1                    | Version 2.22.110.9   | 4 |
|                           | 3.2                    | Version 2.22.110.10  | 4 |
|                           | 3.3                    | Version 2.22.110.11  | 5 |
|                           | 3.4                    | Version 2.22.110.12  |   |
|                           | 3.5                    | Version 2.22.110.13  | 6 |
| 4 What's next for ProMoS? |                        | 's next for ProMoS?  | 7 |
|                           | 4.1                    | Communication driver | 7 |
| 5                         | Supp                   | ort                  | 8 |

# 1 Introduction

The versions 2.22.110.9 to 2.22.110.13 contain mainly corrections and small improvements (service pack) and a new license management.

The update for all versions from 2.0 is free of charge.

# 2 New license management

The management and control of licenses has been completely reorganized. Licenses are now managed directly on a license server, to which customers also have access. This means that every customer can view their licenses at any time and, if necessary, adjust them themselves at any time.

Further information including instructions can be found at <a href="https://www.promosnt.ch/de/services/lizenzanfrage">https://www.promosnt.ch/de/services/lizenzanfrage</a>.

There are still two versions of licenses:

#### Hardware dongle

Not much changes here, except that the license file can be downloaded directly from the license server. This must be renamed to promos.json. Old existing promos.key files must be renamed or deleted (for existing projects).

If the USB dongle is removed, the system will run for a maximum of 60 minutes.

#### Software dongle

The old version is no longer supported (code C to F in file promos2.ini). Unfortunately we had to realize in the past that this version was exploited several times, because it was relatively easy to run several instances at the same time.

Now an internet connection is mandatory. The license is validated once a day, but continues to run if the Internet is not available. However, Internet is mandatory to start the program. After 30 days without Internet, the program will automatically shut down.

No special IP ports are used for validation (only HTTPS).

For emergencies we still have the possibility of temporary licenses (condition: Phones must still work so that the codes can be communicated).

In the future, various improvements will be made to the license server. Among other things, all licenses of a company will be merged (even with different users).

#### **IMPORTANT:**

Existing licenses will continue to run normally. The new license management is only valid for new licenses and updates, if further modules are to be used.

# 3 Corrections

This chapter lists individual corrections and improvements.

#### 3.1 Version 2.22.110.9

Version from June 3, 2022

#### **DMS**

- · Correction in the AKS control function
- Extension of JSON/REST protocol to copy subtrees (VLO copy)

#### **GE**

- When saving images with initializations of "value input", whose DMS variables do not exist in the DMS, an error message is now issued
- · Rare crash due to memory overflow fixed

#### pWA

· Startup behavior optimized

# 3.2 Version 2.22.110.10

Version from 16 July 2022

#### **AlmMng**

 Format extension for alarm forwarding to the EDL portal. Now also the DMS output adapted with delimiter.cfg is processed correctly. This means that customer-specific delimiters can also be used in the EDL portal.

#### **DMS**

- Routing function IDX: Parameter check adjusted
- Routing function DLY: Correction, if incorrect parameter was provided
- Display missing license only every 2 minutes
- Extension of JSON/REST protocol by update BMO function
- Recognition of hardware dongle optimized

#### GE

- Error in display of link boxes optimized
- Error message when saving with incorrect DMS names corrected (empty brackets [])

#### **GE2XML**

- Extension error messages at visibility, if DMS name does not exist
- Enhancement error messages at icon change, if DMS name does not exist

#### **IEC-Driver**

• Two more data types added (M\_IT\_NA\_1 / M\_IT\_TB\_1)

#### **KNXDriver**

• New status for non-responding groups

#### MalmMng

• Exchange of the mail library (TLS 1.3 support)

#### mDriver (and ModbusDriver)

• Reduced cadence of writing Modbus errors to DMS

#### **ProjectCfg**

· Display license corrected

#### pWA

· Monitoring of subdirectories optimized

#### **TwinCatADSDriver**

• Evaluate DMS data type depending on bit size

#### Setup

· Uninstall corrected

# 3.3 Version 2.22.110.11

Version from 19 July 2022

#### DMS

• The expiration date for the license is corrected

## 3.4 Version 2.22.110.12

Version from 29 July 2022

#### **BACDriver**

- Suppress synchronous BACstac read/write requests while the corresponding device is offline
- New: counting of BACstac request errors and COV notifications and logging of their summary in the BacDriverStatistics.log file

#### **DMS**

- MALM license interpretation corrected
- · display of negative seconds when shutting down DMS after license expiration corrected

#### GE

• fixed re-initialization "text from N" on inherited image call

#### MalmCfg

· Display of licenses corrected

#### Logger

• Eliminated license monitoring

#### LogicalDriver

• Re-registration of DMS values corrected

#### **KNXDriver**

• UTF8 character set adjustment

#### ModbusDriver

• Correction CountFromOne flag

#### **ProjectCfg**

· Display licenses corrected

#### pWA

• Zoom at multi-select corrected (if zoom factor < 100%)

# 3.5 Version 2.22.110.13

Version from 10 August 2022

#### **BACDriver**

• Error generation, if a number of events is exceeded (in statistics)

#### **DMS**

· Display of address in license removed

#### GE

• Control of layers when saving images. Error message in case of wrong use of layers.

#### **PET**

• Error with UNICODE character in DMS name fixed.

#### **ProjectCfg**

• Display of address in license removed

# 4 What's next for ProMoS?

We have started the implementation of the new graphic editor in ProMoS NG (new "Designer").

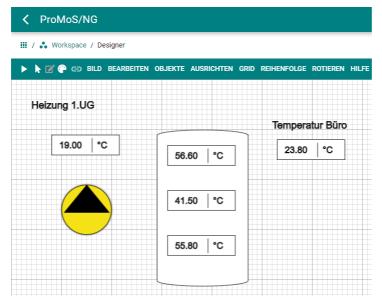

All temperatures and the pump are already animated. Images can be saved and loaded. The start image can be defined. The image format is new JSON and can be edited by hand like the old format (surely not recommended - search and replace in text files works as before).

Also "Align", "Order" and "Rotate" is implemented.

"Delete", "Undo", "Redo", "Copy", "Paste", "Group" and "Ungroup" is also implemented.

The following drawing objects are implemented:

- VLET (successor of BMO)
- Text
- Line
- Rectangle
- Rectangle rounded
- Ellipse
- Circle (new)
- Triangle (new)

Currently we are working on the configuration of the different initializations.

## 4.1 Communication driver

The following drivers are ported and can be used without GUI (as Windows console application or Windows service or based on Linux):

- IEC60870\_5\_104DriverConsole
- KNXDriverConsole
- MailDriverConsole
- MBusDriverConsole
- ModbusDriverConsole
- myStromDriverConsole
- PCDDriverConsole
- pFTPConsole

- PhilipsHueDriverConsole
- SNMPDriverConsole
- SyncDMSConsole
- TwinCatADSDriverConsole

Program parameters can be used to specify various settings directly at startup. This makes it possible to run multiple instances of the drivers simultaneously on the same computer (physical or virtual).

# 5 Support

Support for ProMoS NT and Visi.Plus can be requested via the following channels:

#### Switzerland, Luxembourg, Belgium, France, Italy:

Email: support@mst.ch Phone: +41 31 810 15 10

#### Germany, Netherlands, Austria, Scandinavia

Email: support@mst-solutions.de Phone: +49 40 999 99 4210

Support > 15 minutes will be charged (project specific clarifications, training by phone, etc.) if it is not about ProMoS bugs or improvement suggestions.

Support packages can also be purchased.

Please ask for price list via info@mst.ch or info@mst-solutions.de.

Current information and registration for the newsletter can be found at <a href="https://www.promosnt.ch">www.promosnt.ch</a> or <a href="promosnt.com">promosnt.com</a> (English).